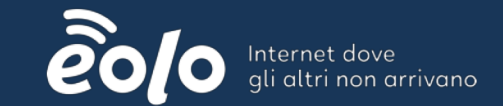

# **TRAFFIC ENGINEERING**

The EOLO way of life

## **The people**

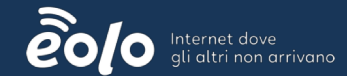

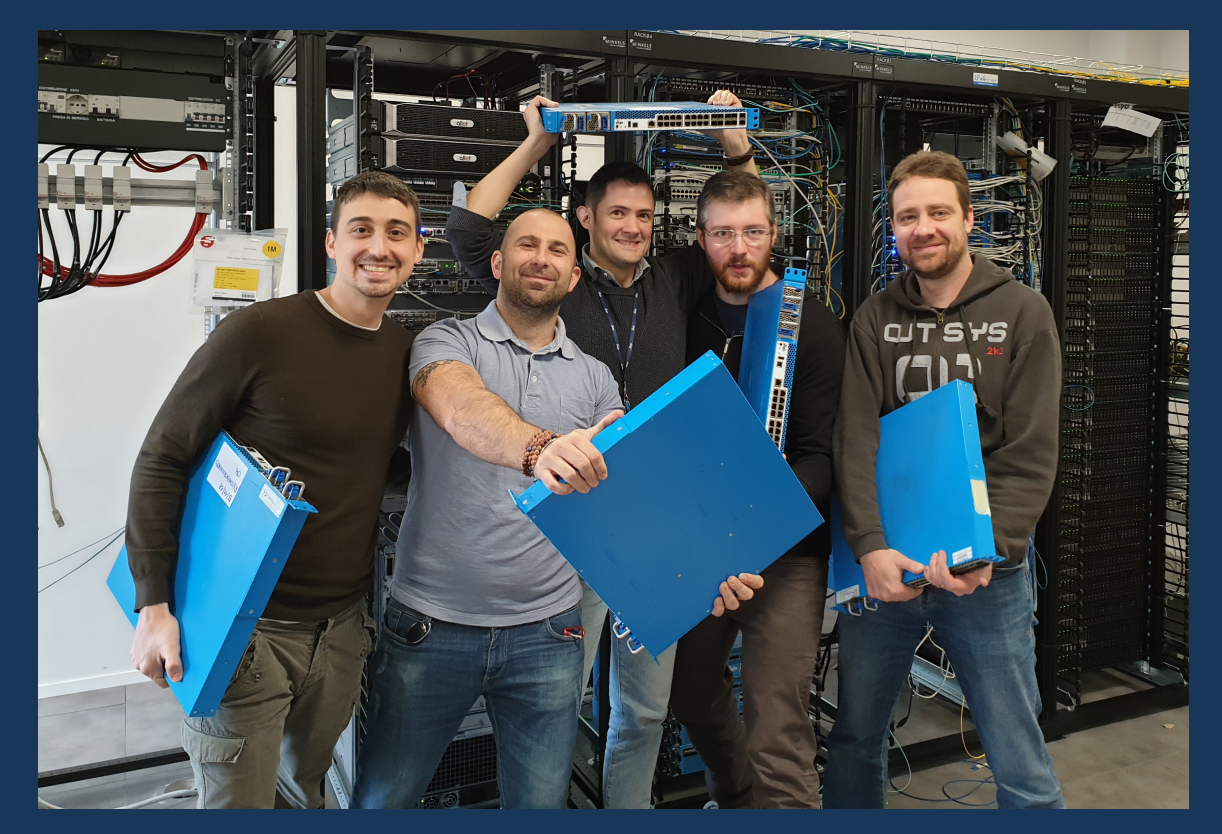

F. Alberti P. Biasoli S. Ceccato M. Citterio A. Milani

### **About EOLO**

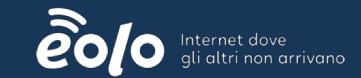

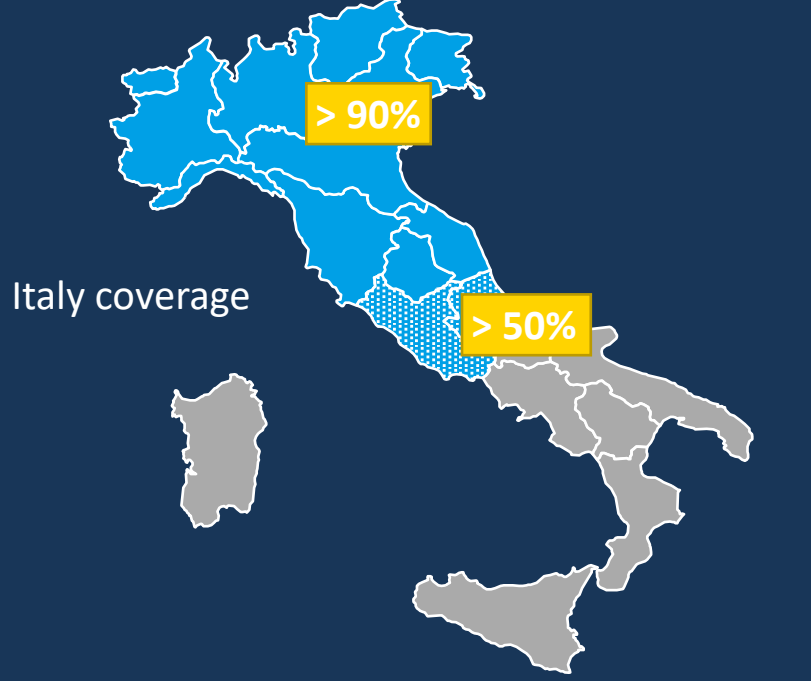

- Fixed Wireless Access ISP
- 350k customers
- From 30Mbps to 1Gbps connectivity and white-label wholesale
- 15k new customers/month
- 90% of backhaul links are radio links

## **The EOLO network**

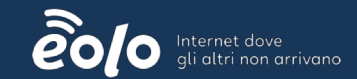

**Huge, high mesh-factor, single L2 domain!**

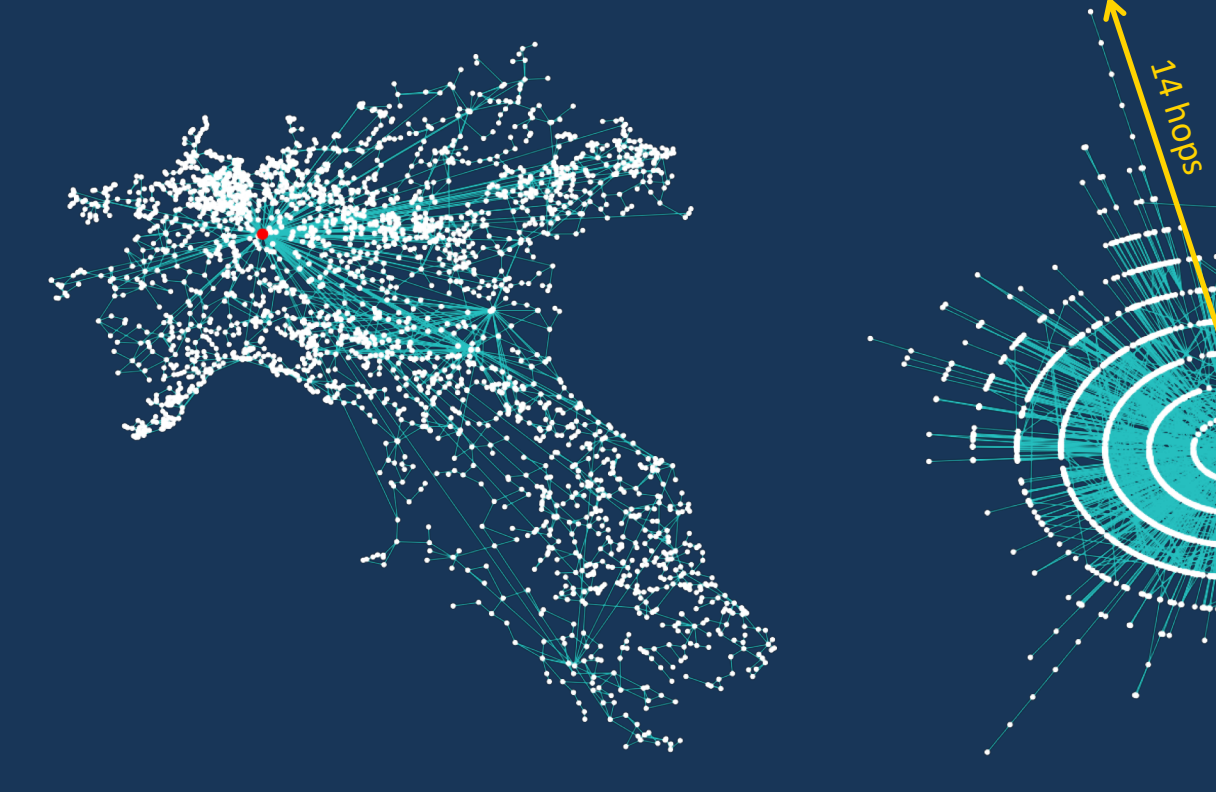

### **The EOLO network**

### **Radio links in bad weather conditions**

29/10/18 24h rainfall forecast over Italy

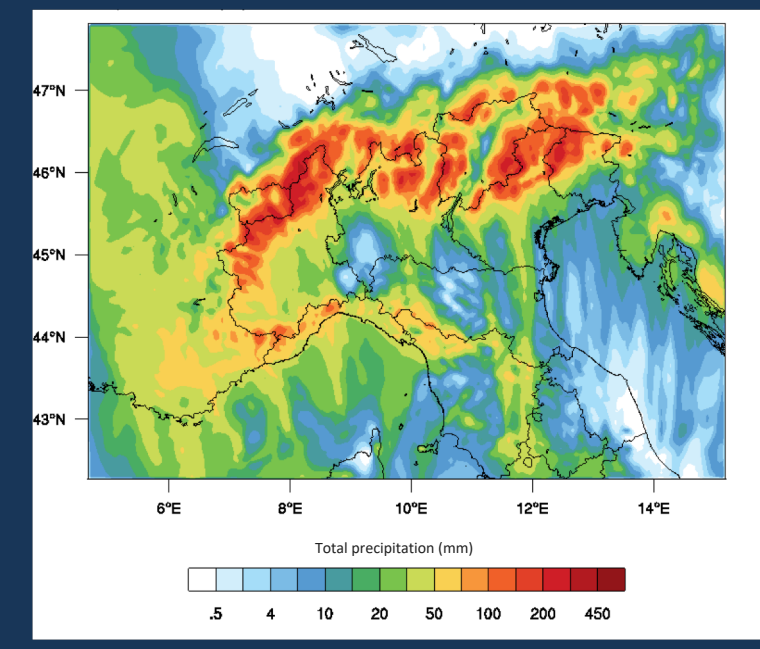

#### 29/10/18 topology changes (30k events in 24h)

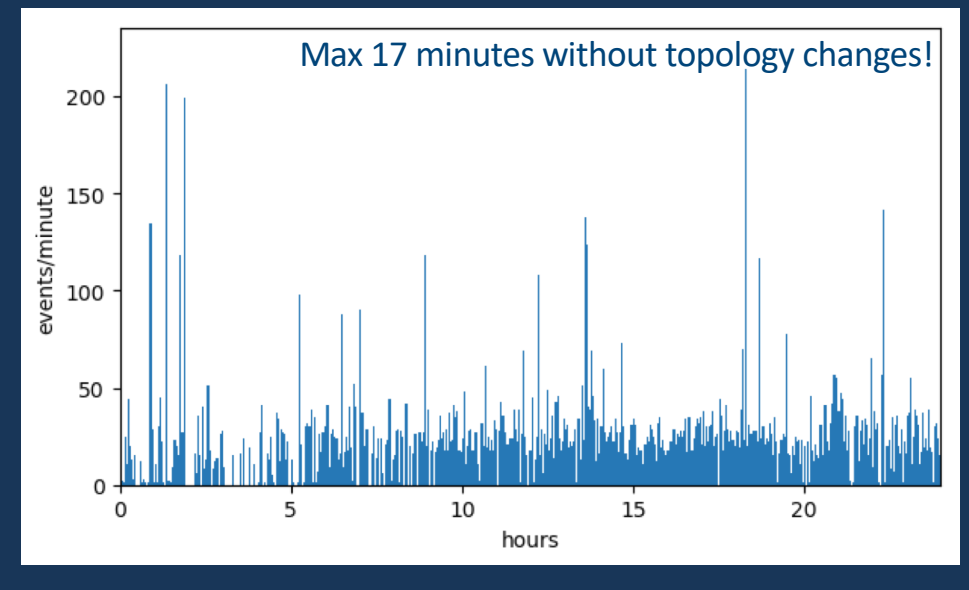

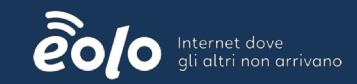

### **The «BLU» project**

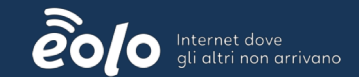

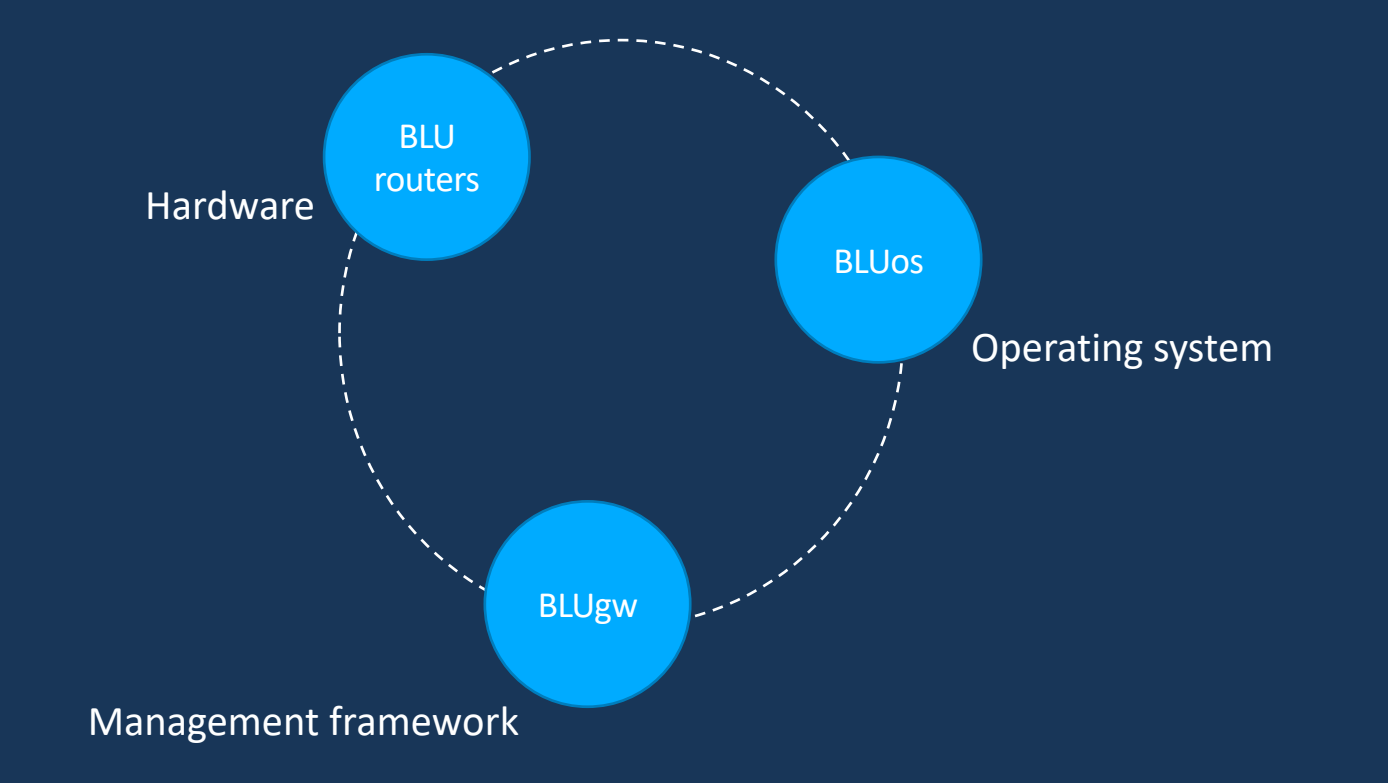

### **BLU routers**

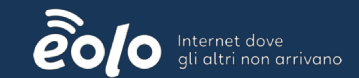

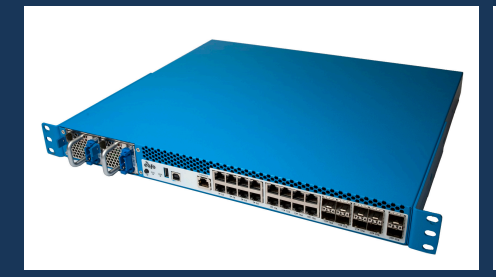

#### **BLU «model 1»**

- TILEgx architecture
- 72 cores
- 24x 1G ports
- 2x 10G ports
- 16 GB RAM
- 128 GB SSD
- 90 Watt (average)
- 1800 hosts deployed from 1Q 2016

#### **BLU «model 2 POP»**

- x86 architecture
- 32 cores Intel based CPU

 $\overline{\mathbf{a}}$ 

- 8x 1G ports
- 16x 10G ports
- 48 GB RAM
- 256 GB SSD
- 210 Watt (average)
- From 4Q 2018

#### **BLU «model 2 BTS»**

- x86 architecture
- 24 cores Intel based CPU
- 24x 1G ports
- 8x 10G ports
- 24 GB RAM
- 256 GB SSD
- 180 Watt (average)
- From 4Q 2018

IEEE 1613 compliant:

- Electromagnetic compatibility
- Error-free operation in -15°C / +75°C environment
- EMI fields of up to 180V/m

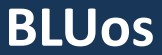

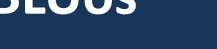

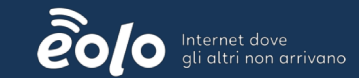

### *Linux based OS*

- Linux 3.10.61 (for TILEgx), Linux 4.4.0 (for x86)
- OpenVSwitch
- 6WIND userspace network stack (DPDK based)
- PPP daemon
- DHCP relay

#### EOLO customizations

- OpenVSwitch mac-learning improved
- FRR routing suite with RFC3107
- Automatic rescue procedure (corrupted configurations)
- Monitoring daemons

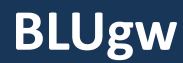

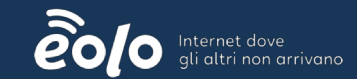

### *Full management framework for BLU routers*

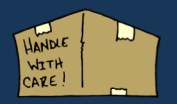

Device provisioning in the warehouse

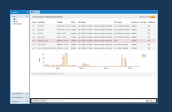

Web interface for users operations

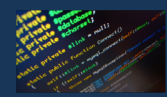

Scripting for automatic checks and analysis

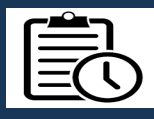

Scheduler for command execution and upgrades

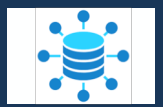

Telemetry and statistics collection and visualization

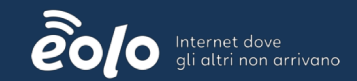

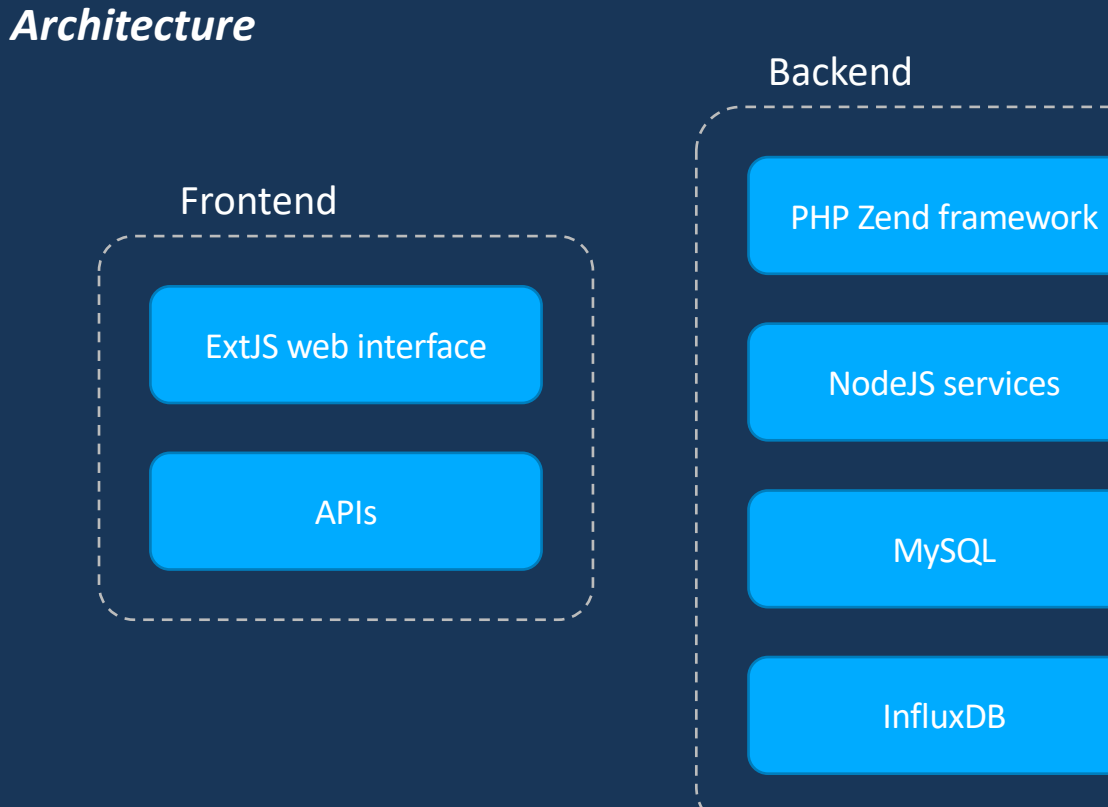

Cluster based for redundancy and performance improving

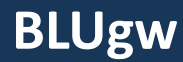

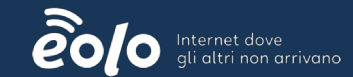

### *Web interface*

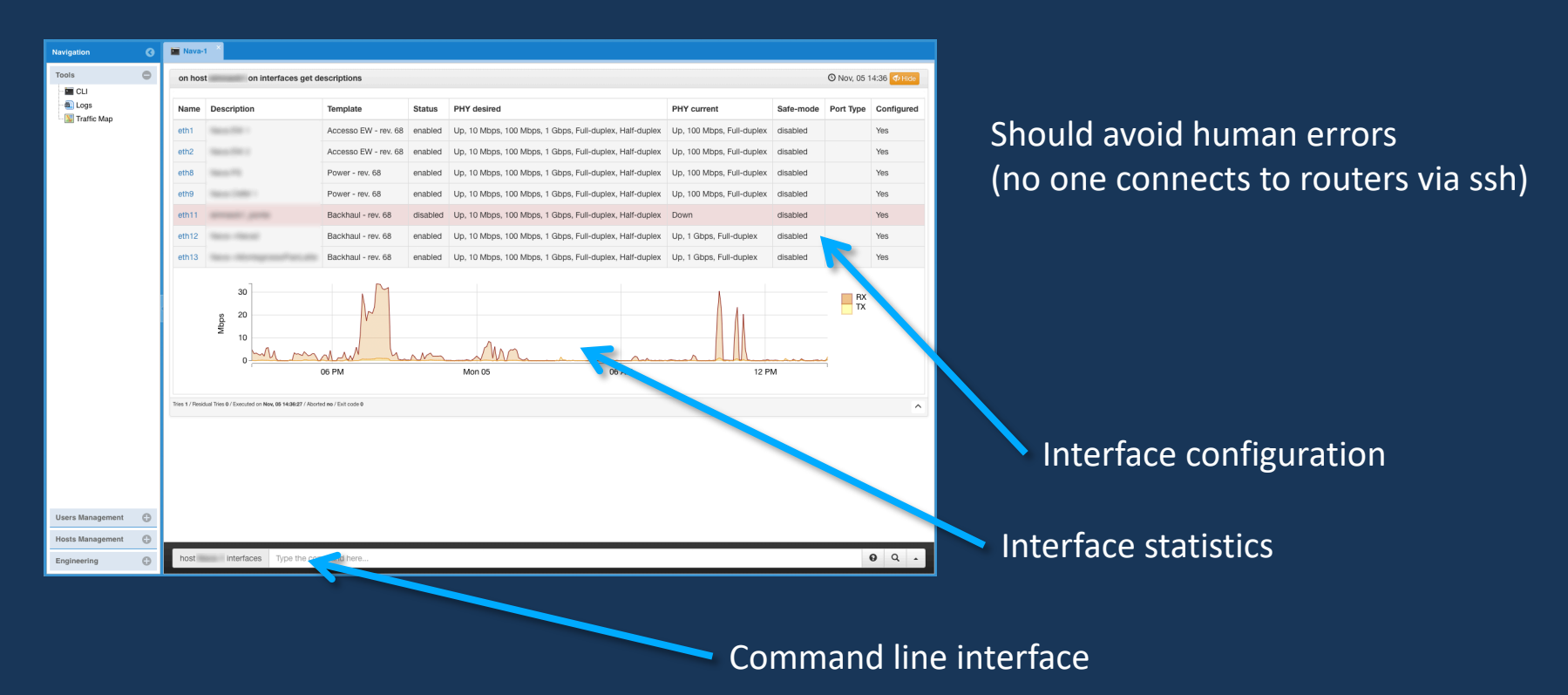

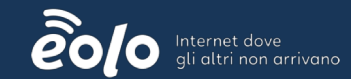

### *Templated configurations*

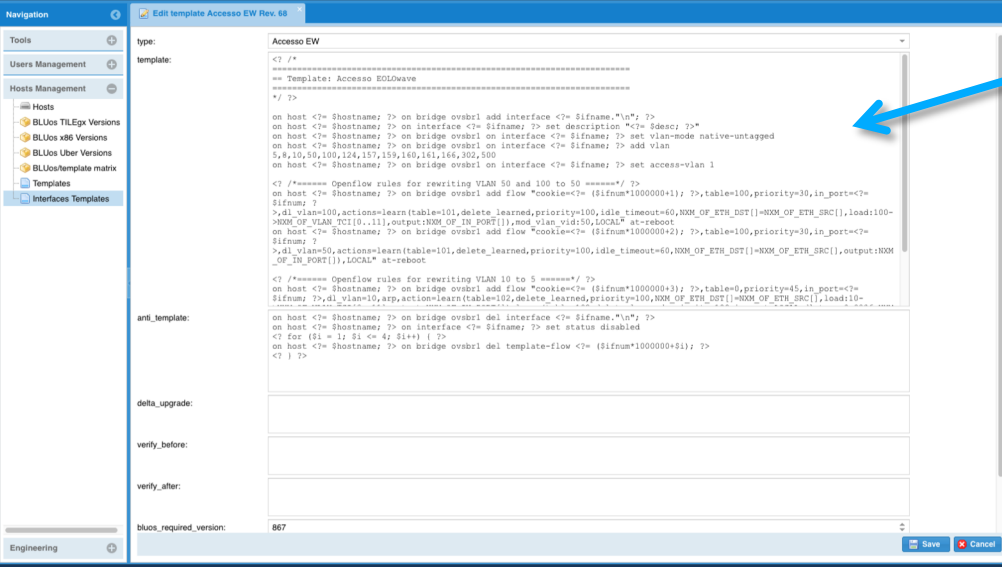

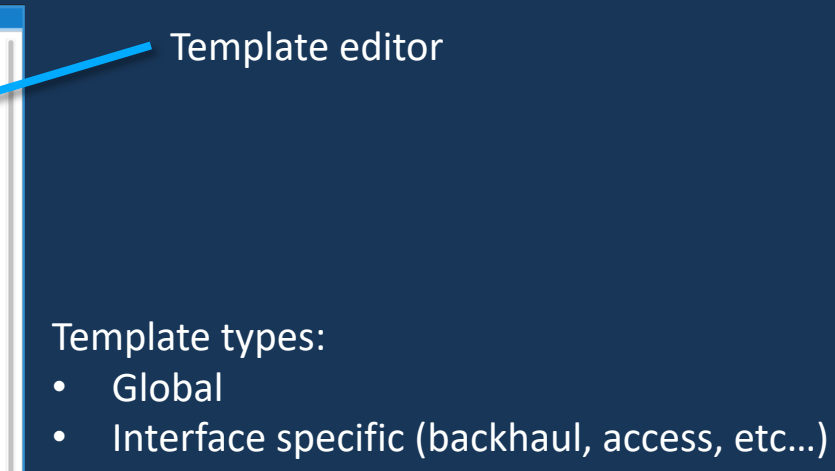

*Scheduler*

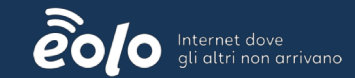

#### JSON output for APIs

#### Commands list

#### HTML output for web interface

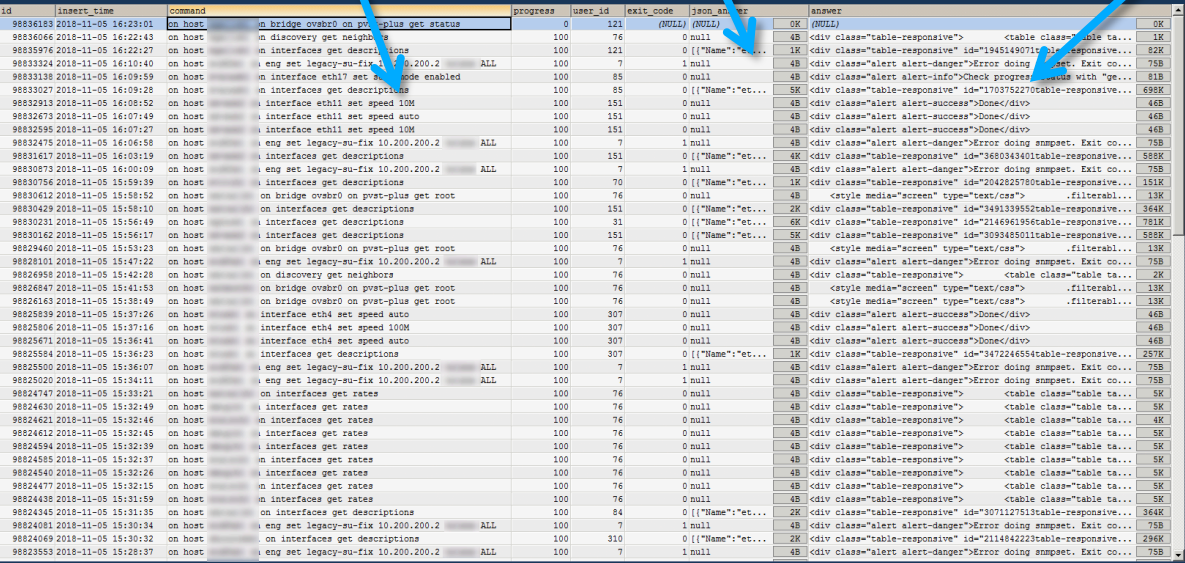

#### NodeJS services:

- Fast commands execution
- SSH proxy to keep connections open

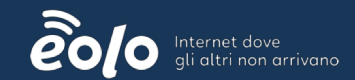

### *Statistics collection and visualization*

- Enviromental stats:
	- Temperatures
	- Power
	- CPU load
	- Fans speed
- Interfaces stats:
	- Bytes rx/tx
	- Packets rx/tx
- Processes stats:
	- OpenVSwitch
	-

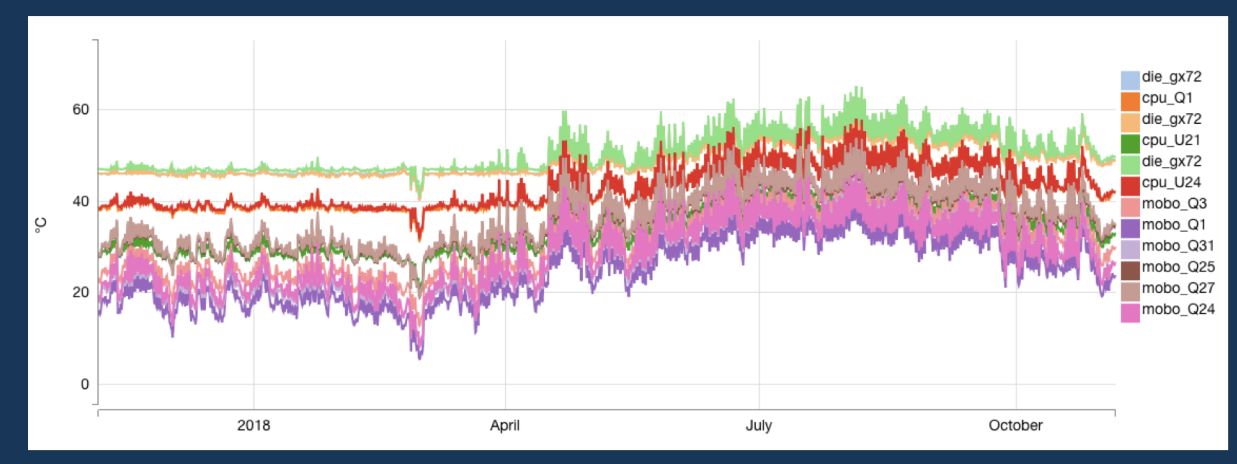

• Fast path **Plotted with D3.js library** 

# *Network information*

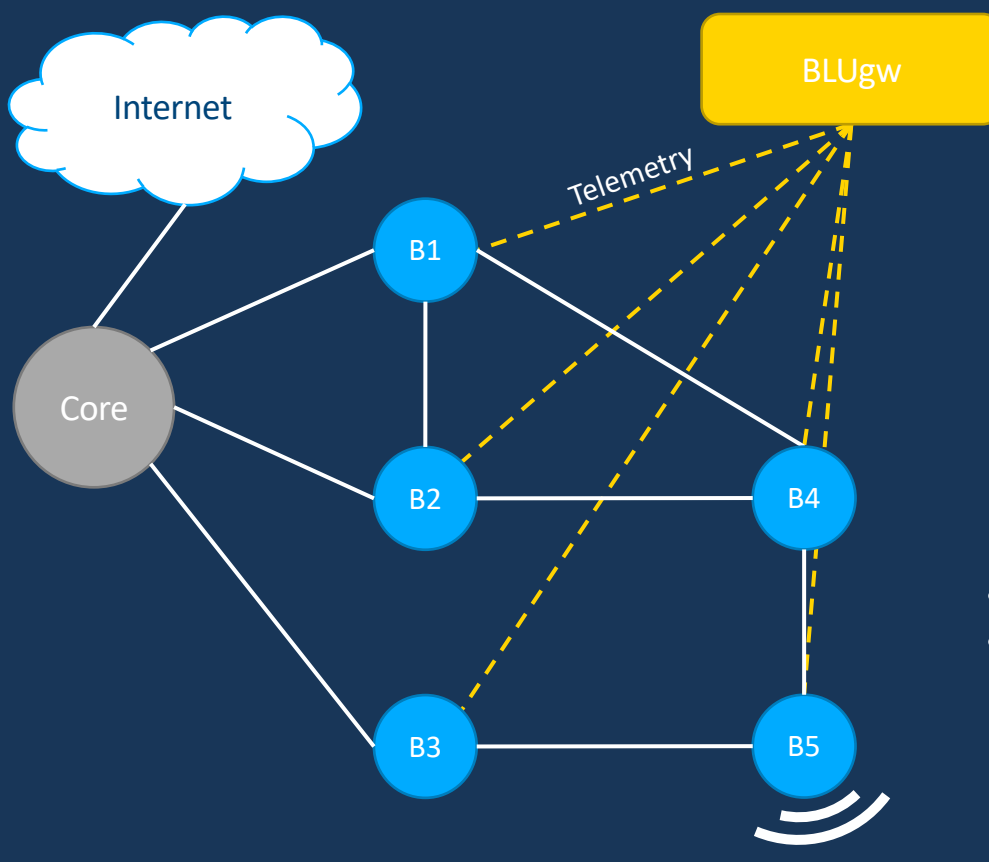

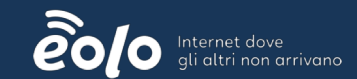

- Link capacities quering radios
- Customers bandwidth requests from access interfaces

# *Network information*

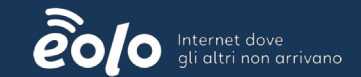

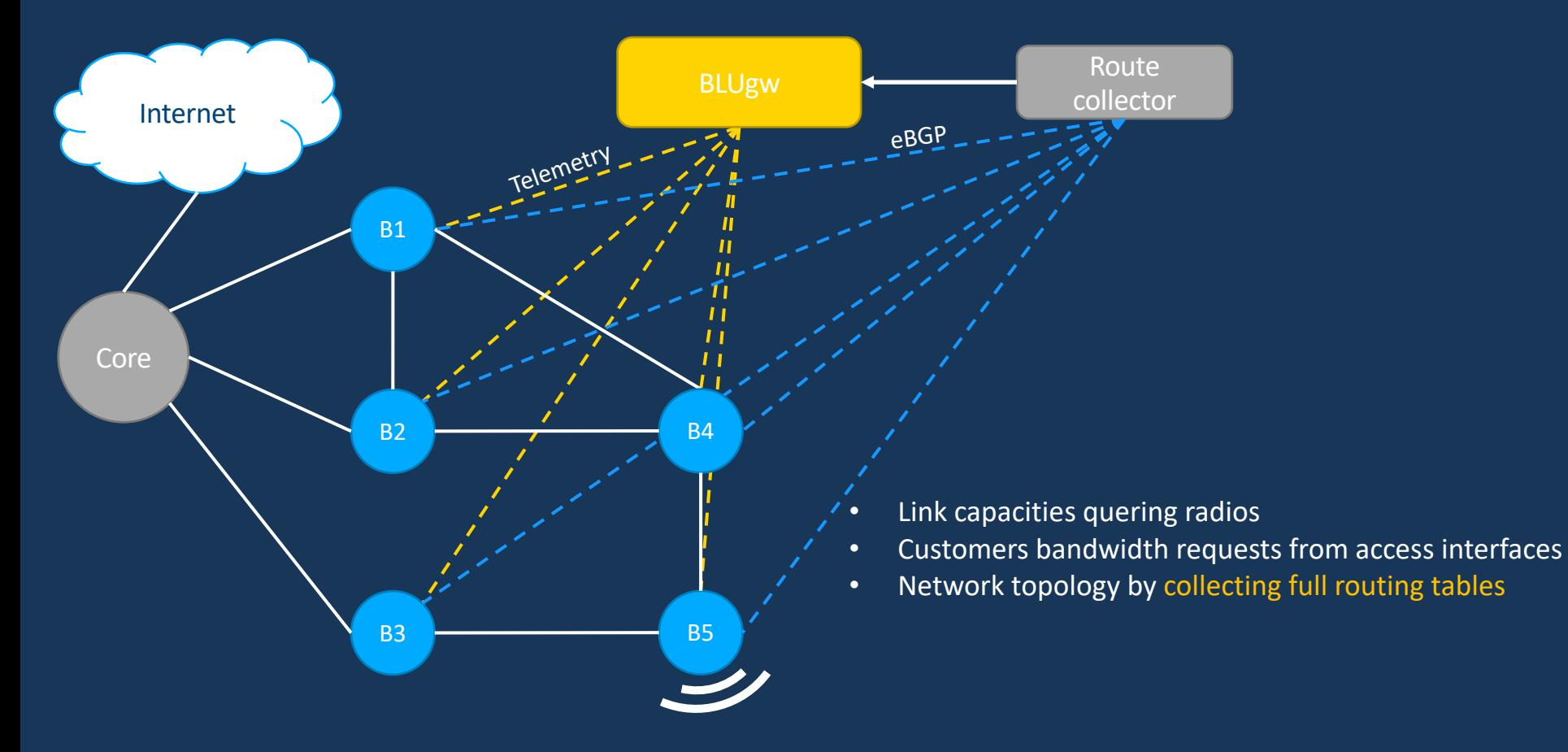

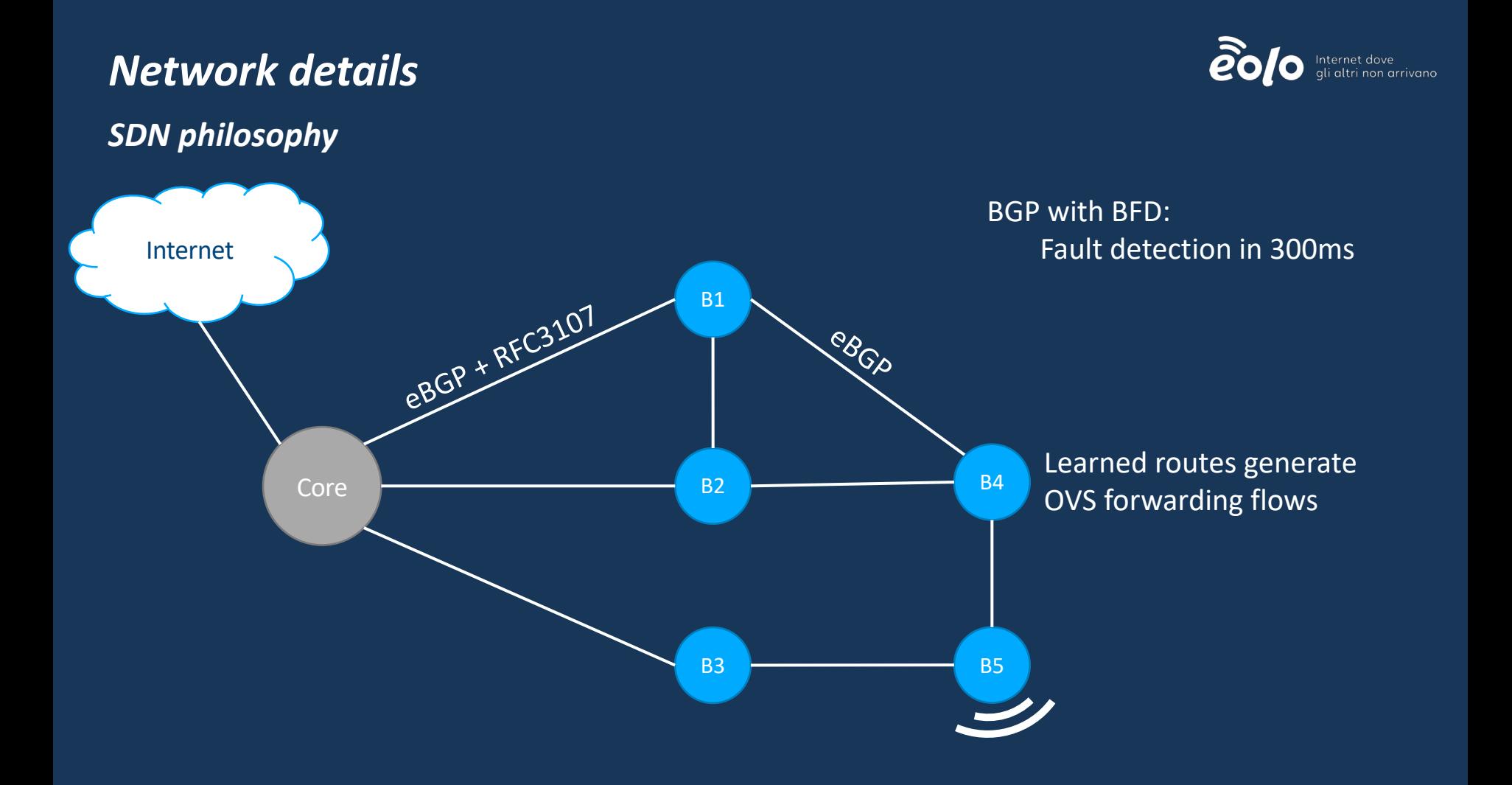

## *Shortest path*

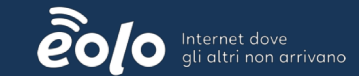

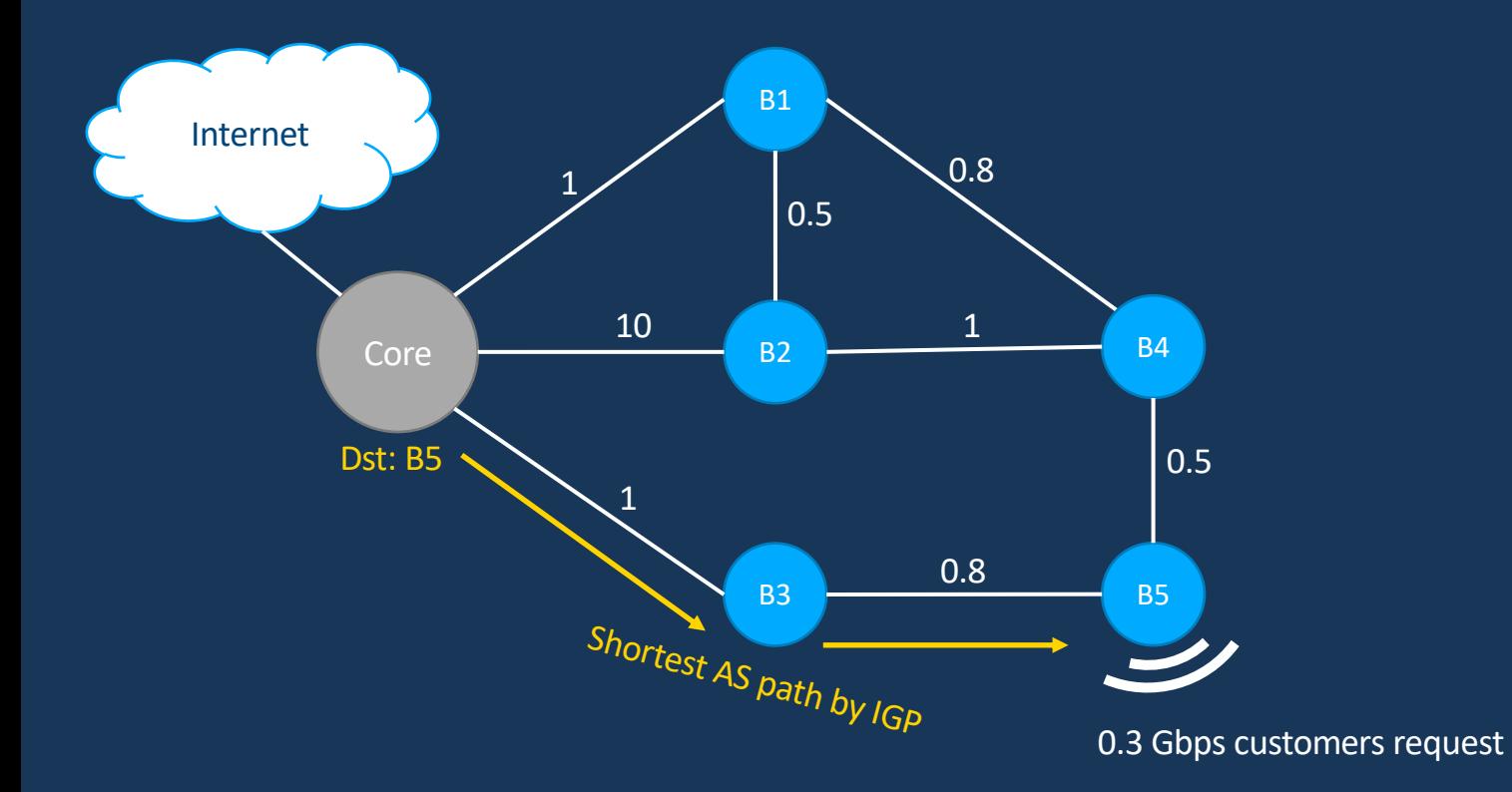

## *Link congestion*

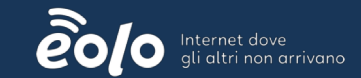

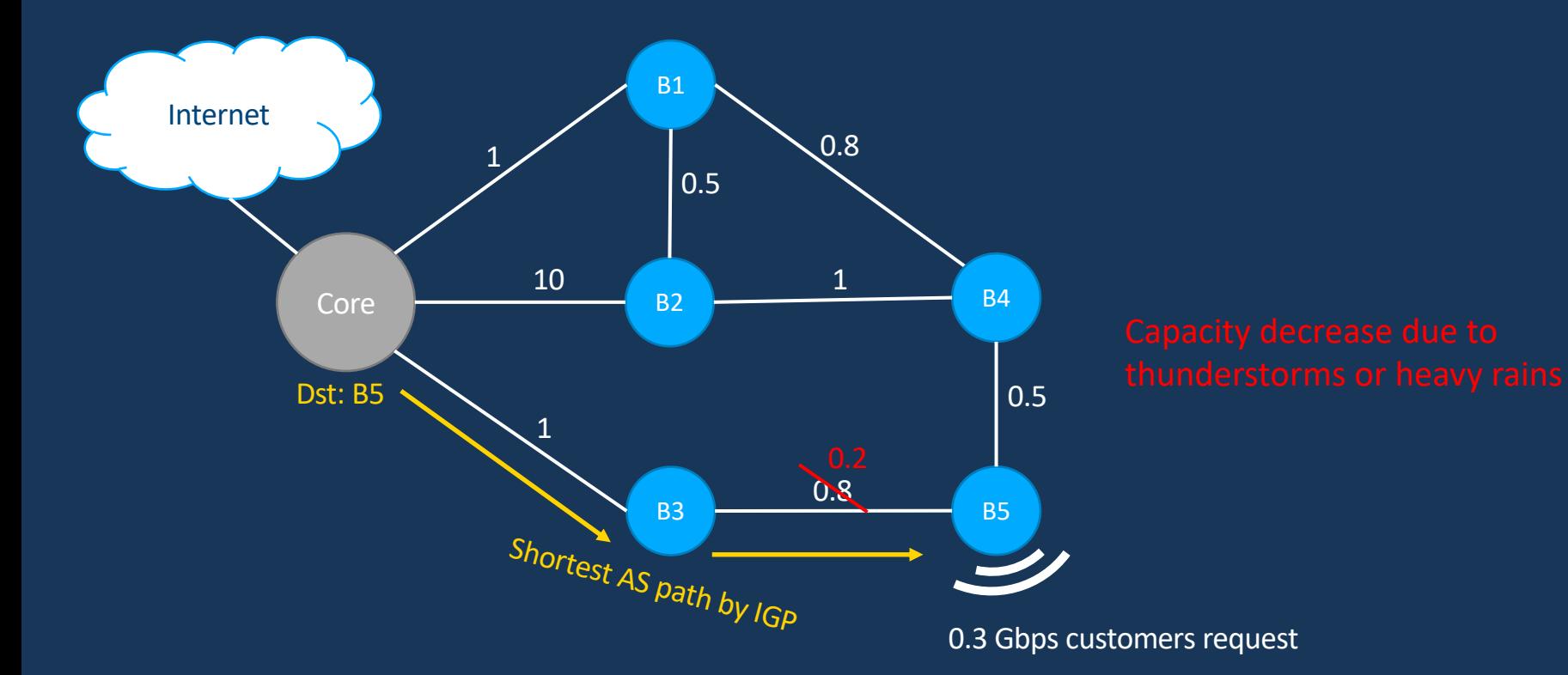

### **Alternative path**

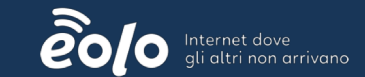

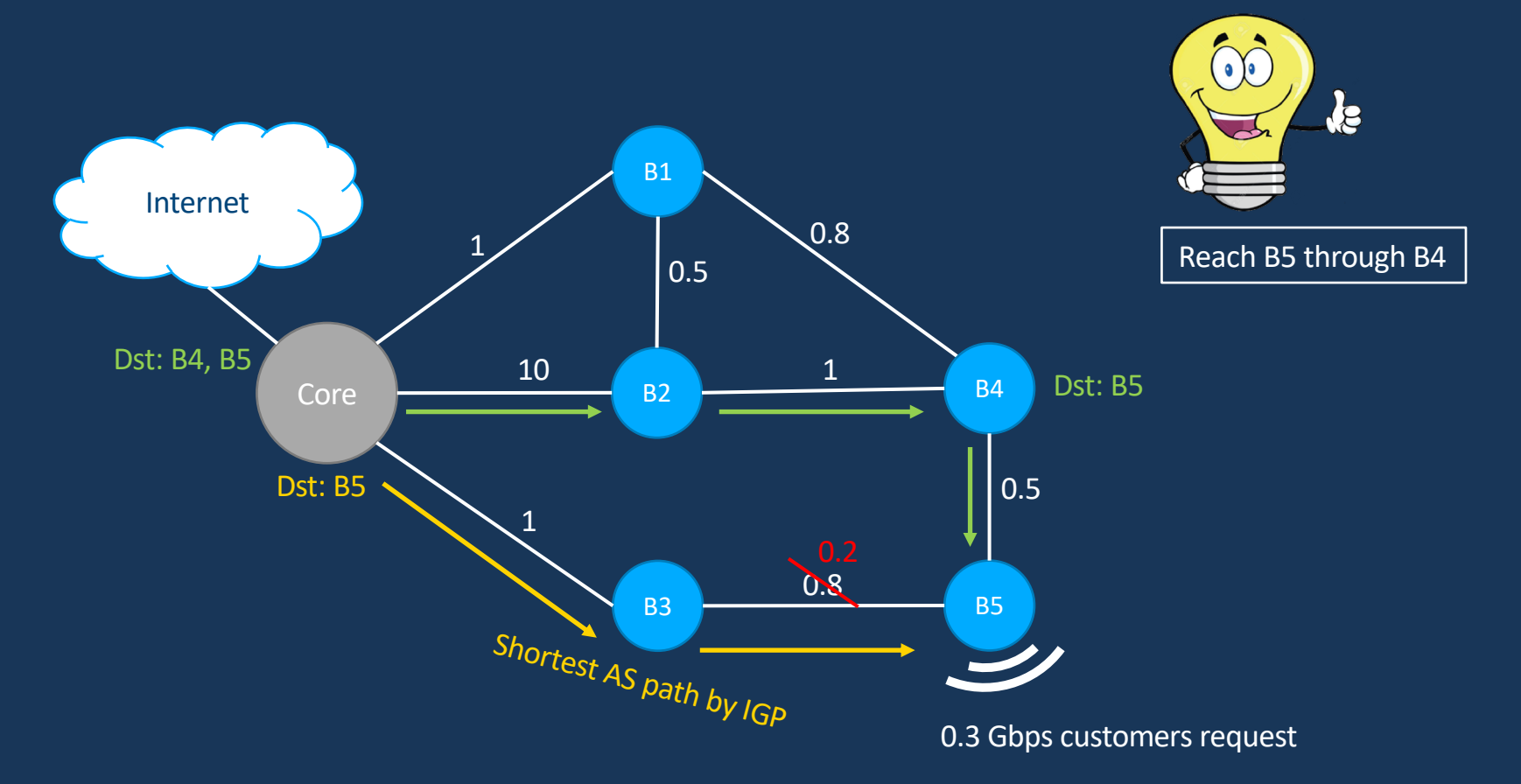

### **One iBGP to rule them all**

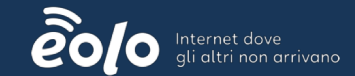

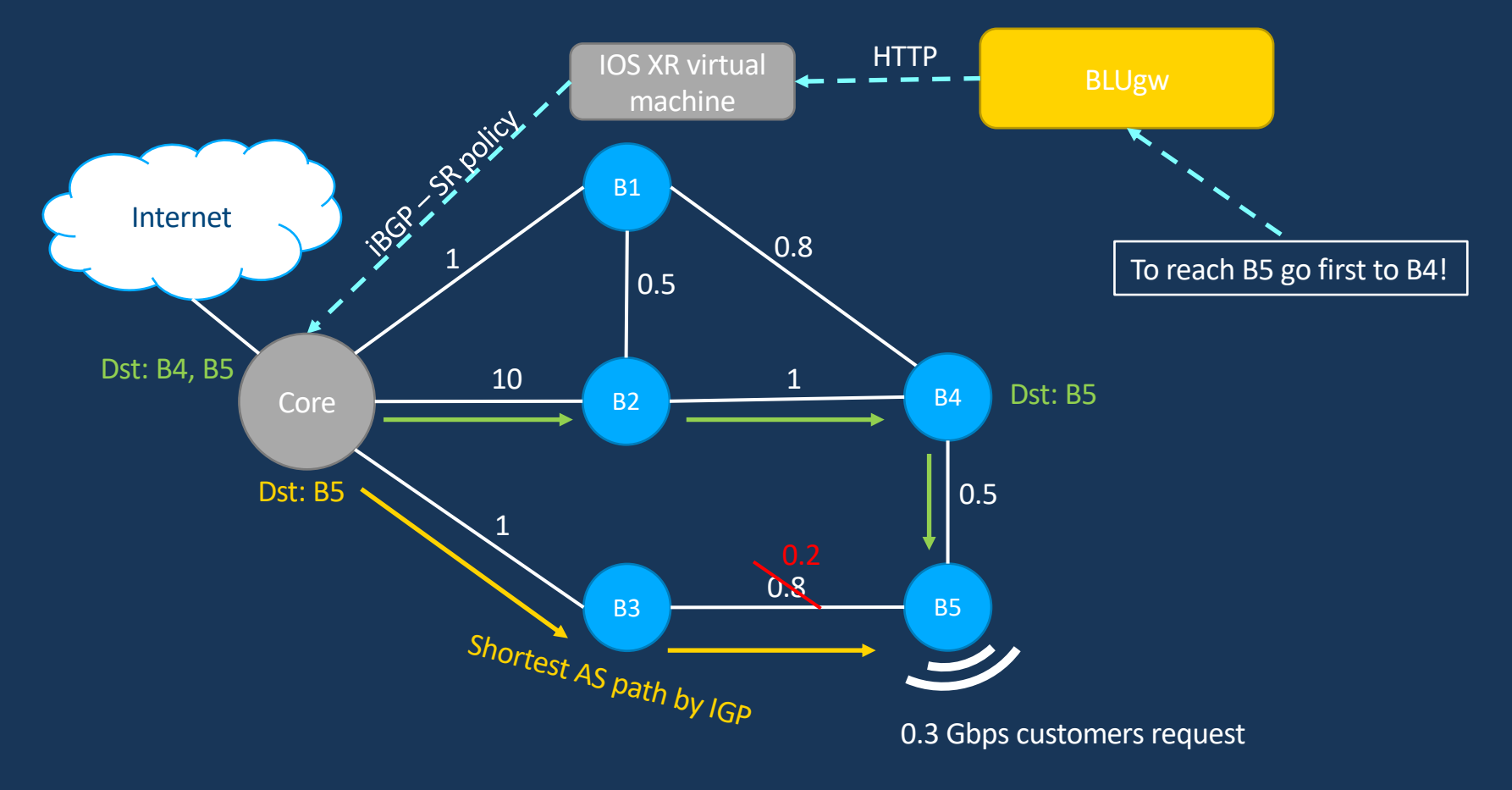

### **One iBGP to rule them all**

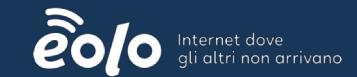

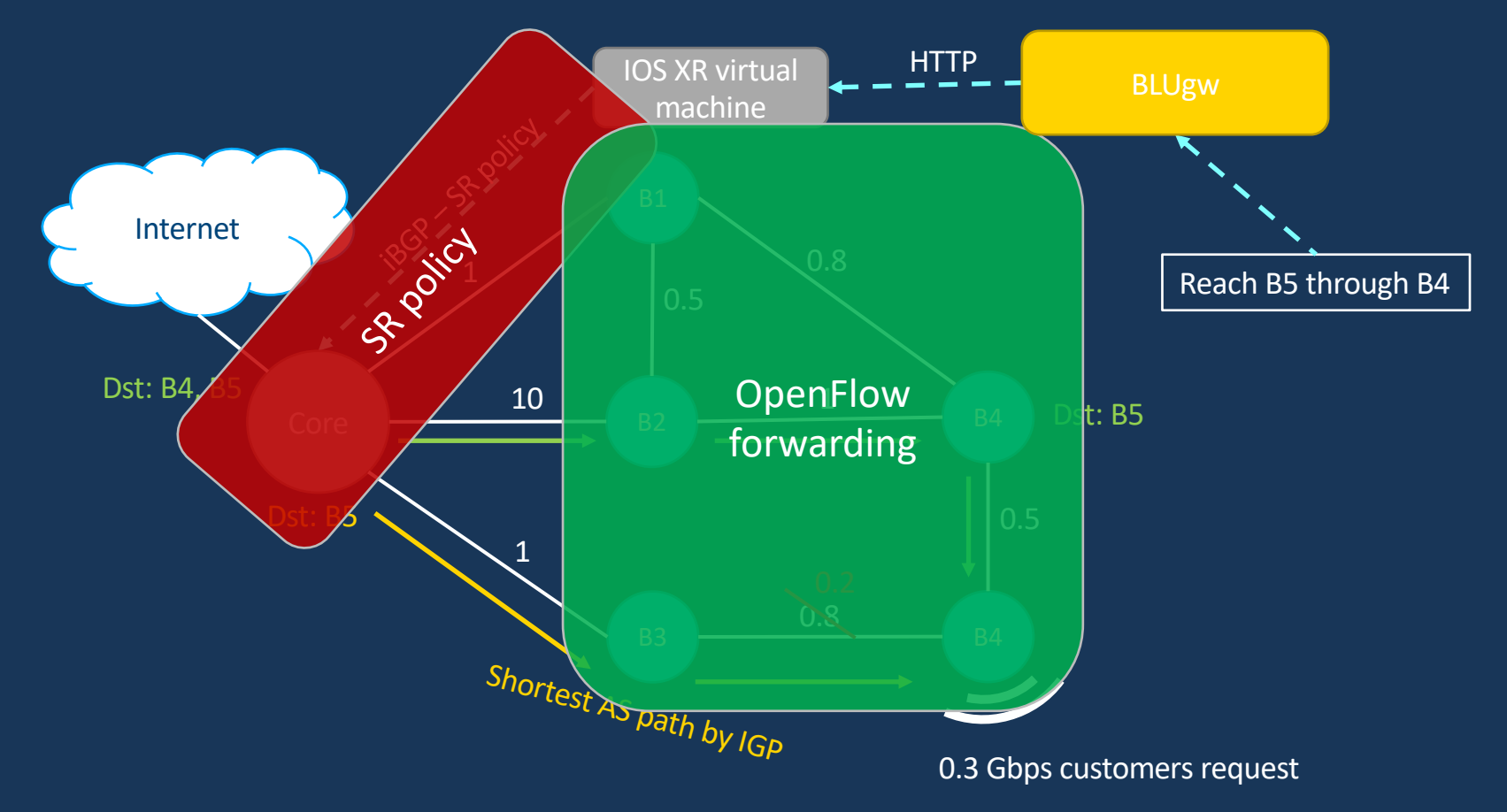

## **Optimization algorithm**

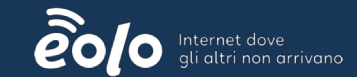

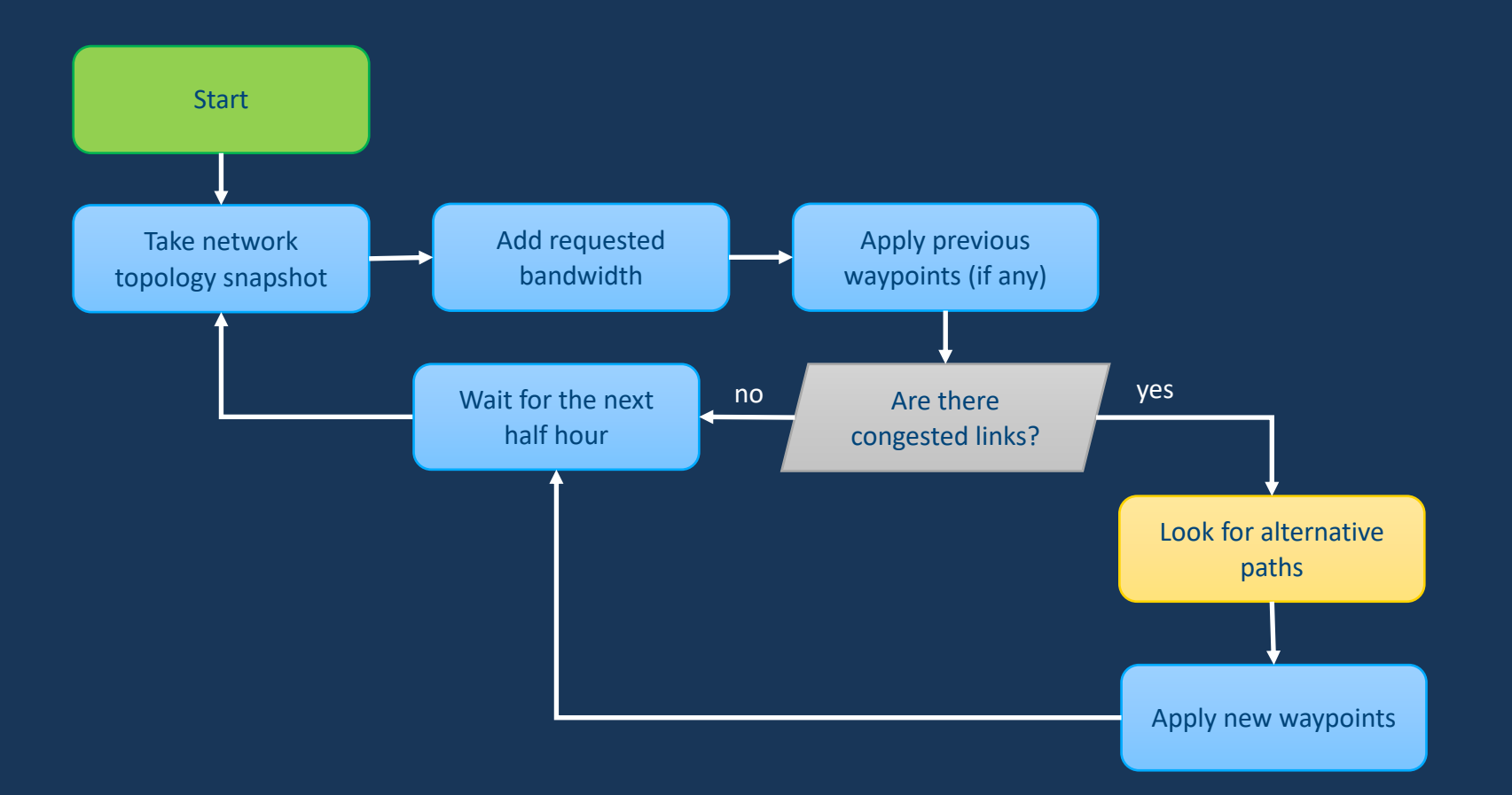

### **Find waypoints (jww A. Carzaniga, D. Rogora, USI)**

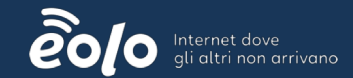

Build and solve a **linear program** to get feasible waypoints for each traffic flow

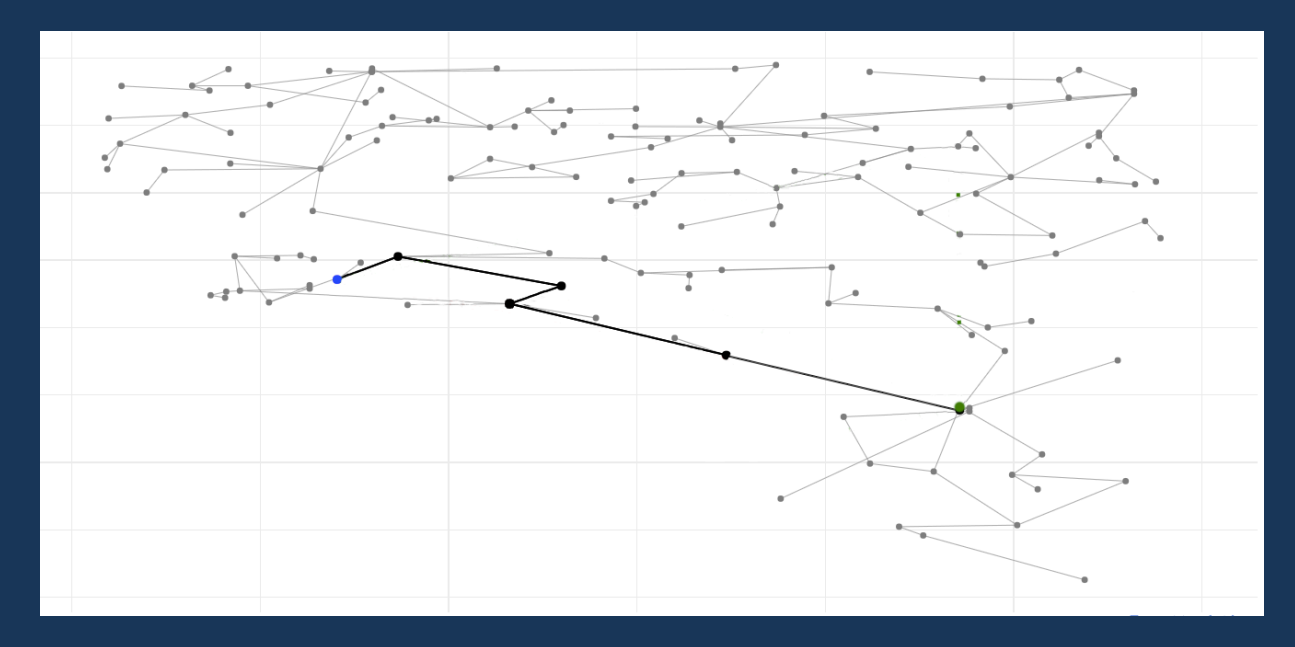

Use geographical informations to simplify the problem

### **Find waypoints (jww A. Carzaniga, D. Rogora, USI)**

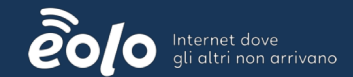

Build and solve a **linear program** to get feasible waypoints for each traffic flow

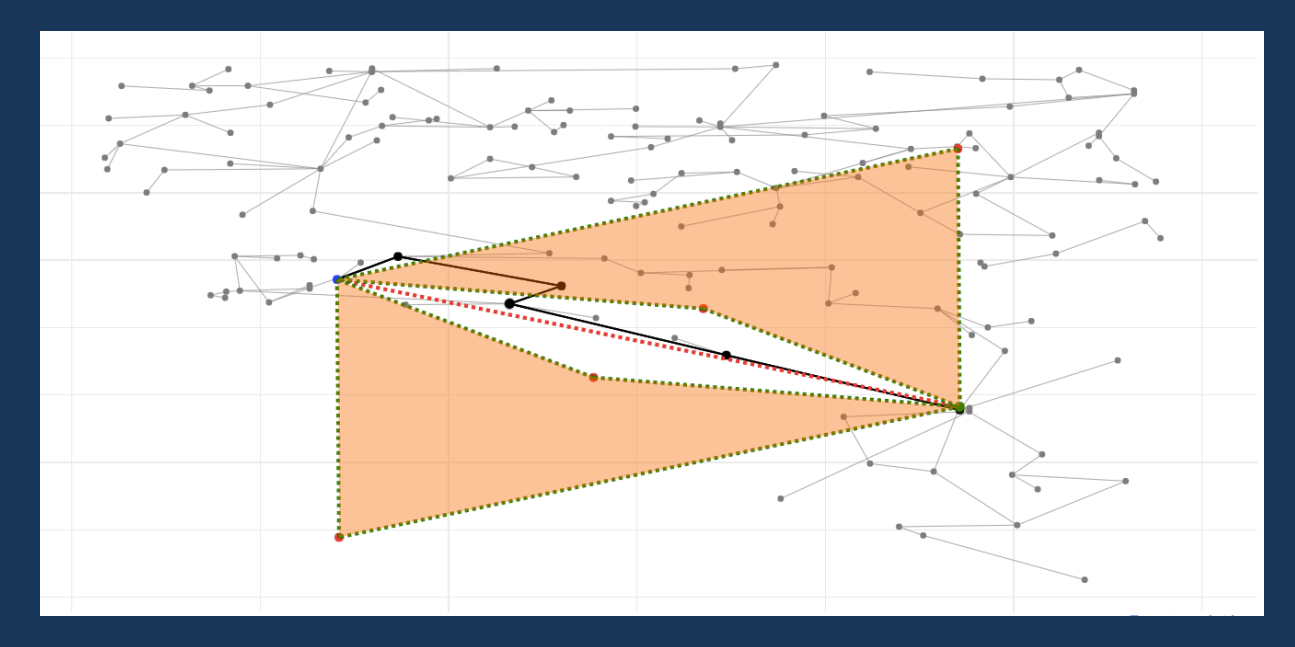

Use geographical informations to simplify the problem

### **Find waypoints (jww A. Carzaniga, D. Rogora, USI)**

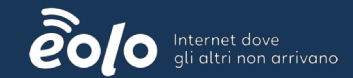

Build and solve a **linear program** to get feasible waypoints for each traffic flow

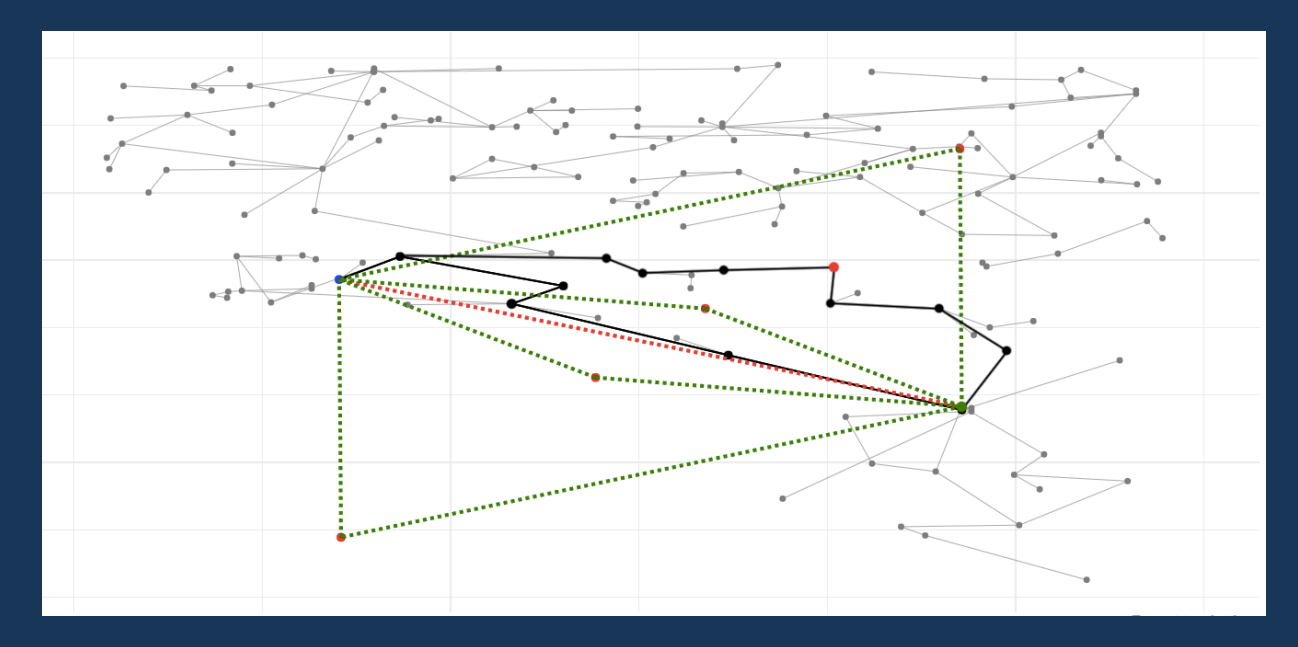

Use geographical informations to simplify the problem

## **Optimizer results**

### *Full network simulations*

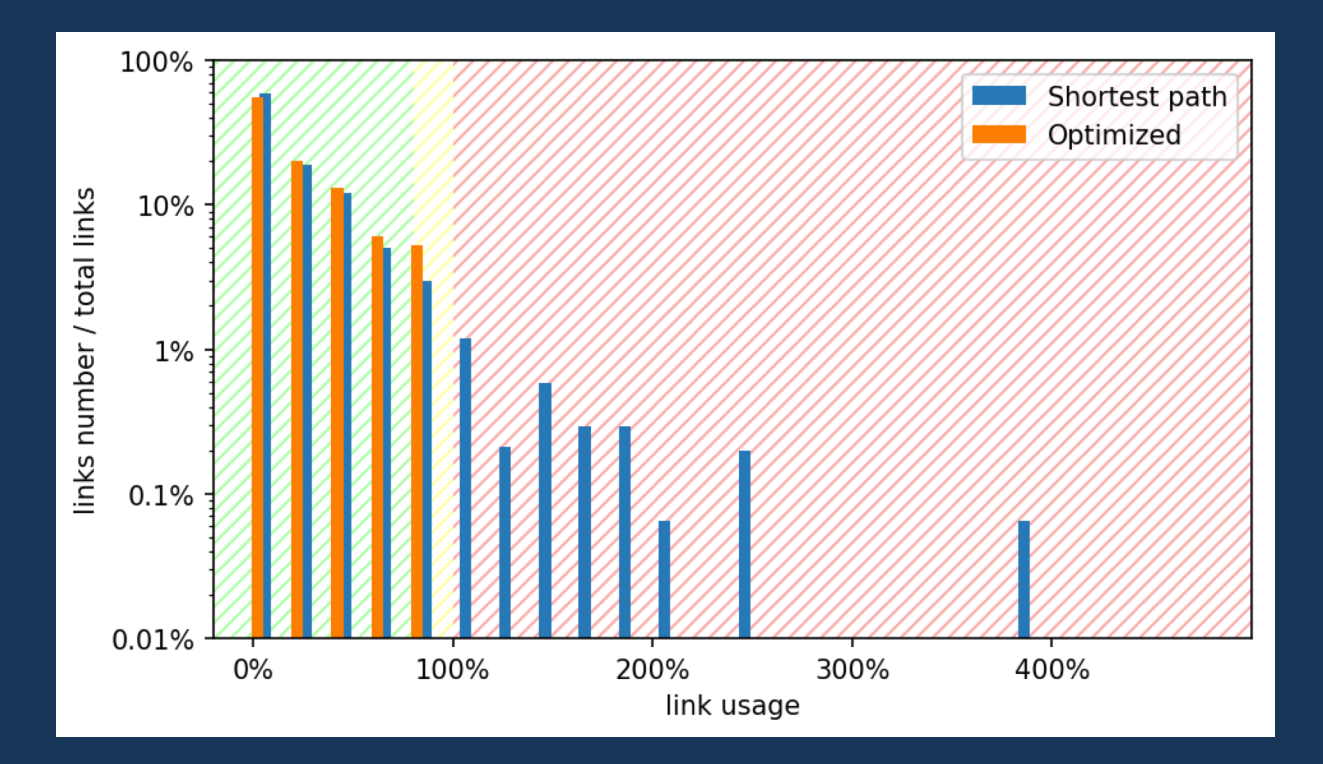

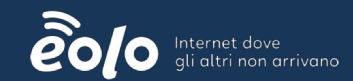

Network snapshot of 8th April 2018 at 22:30:

- 1510 nodes
- 1712 links (50 congested)

150 alternative paths:

- 85% with 1 waypoint
- 9% with 2 waypoints
- 6% with 3 waypoints

### **Experimental evaluation and future plan**

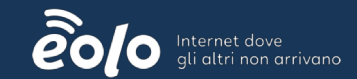

- Succesfully lab tests with 8 hosts high-mesh topology
- First deploy of 3 production hosts 5 months ago
- Full network deploy planned in 2019

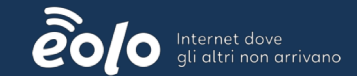

# Thank you!

If you are interested in the BLU project, do not hesitate to contact us! blu@eolo.it